NU <sup>=</sup> Not Used

S:\ITS\ITS Signals\Signals\Signals\Signals\Signals\Signals\Signals\Signals\Signals\Signals\Signals\Signals\Sig 17-00T-2016 13:37<br>S:\*ITS&SU\*ITS Sig<br>cestricklond 17-OCT-2016 13:37

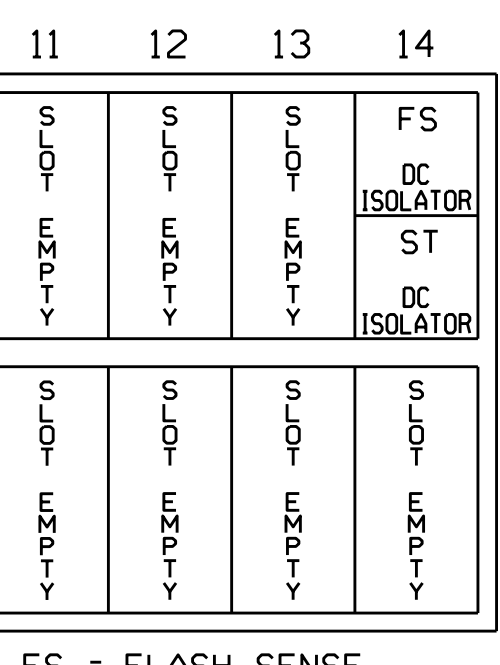

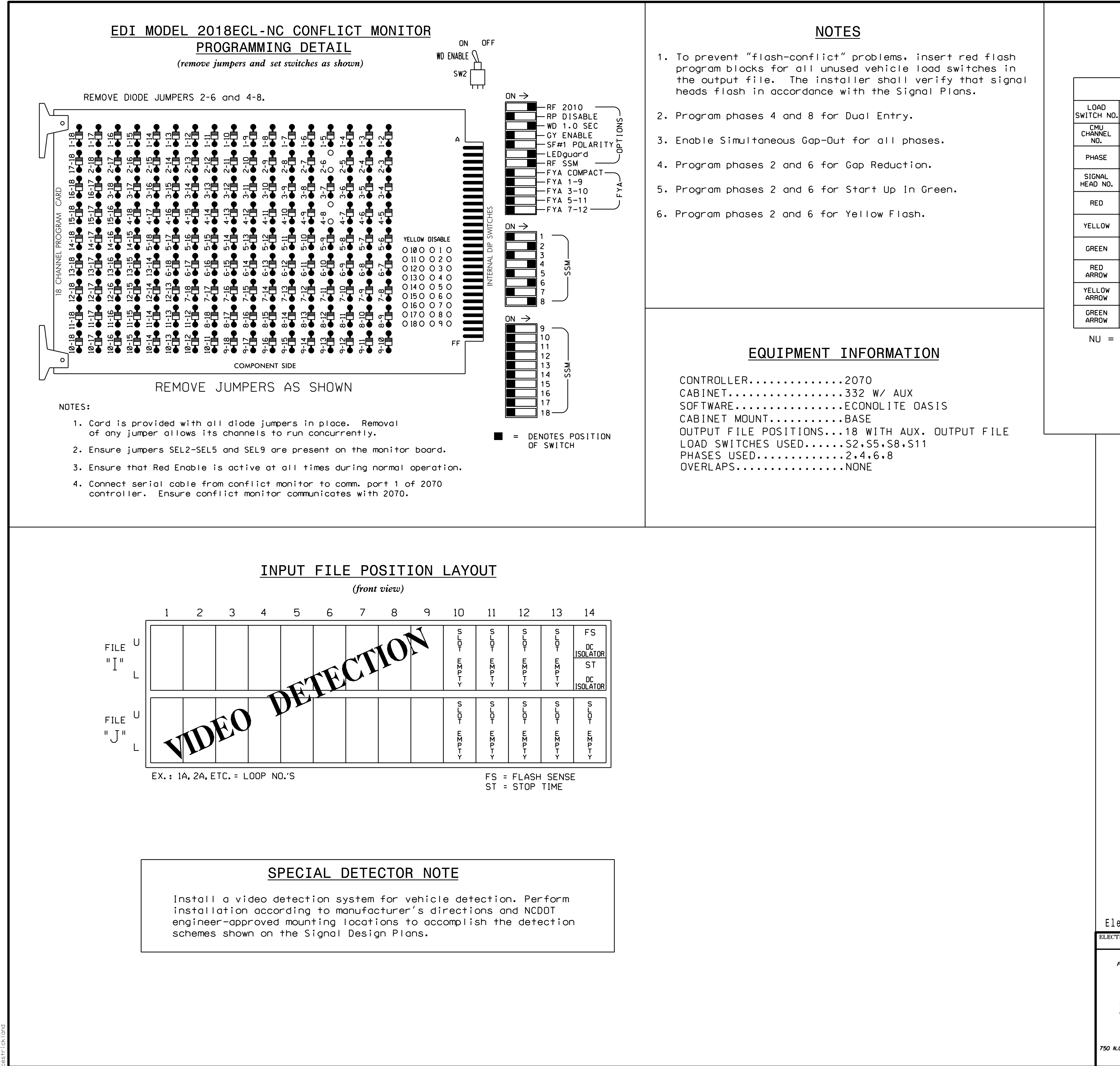

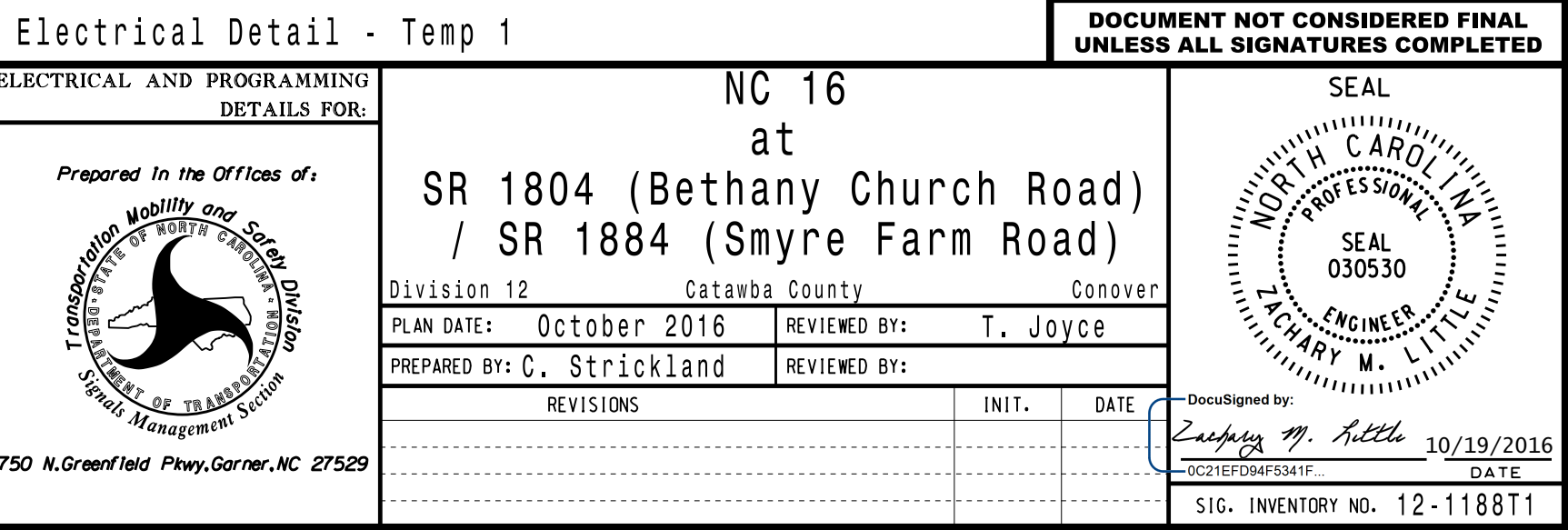

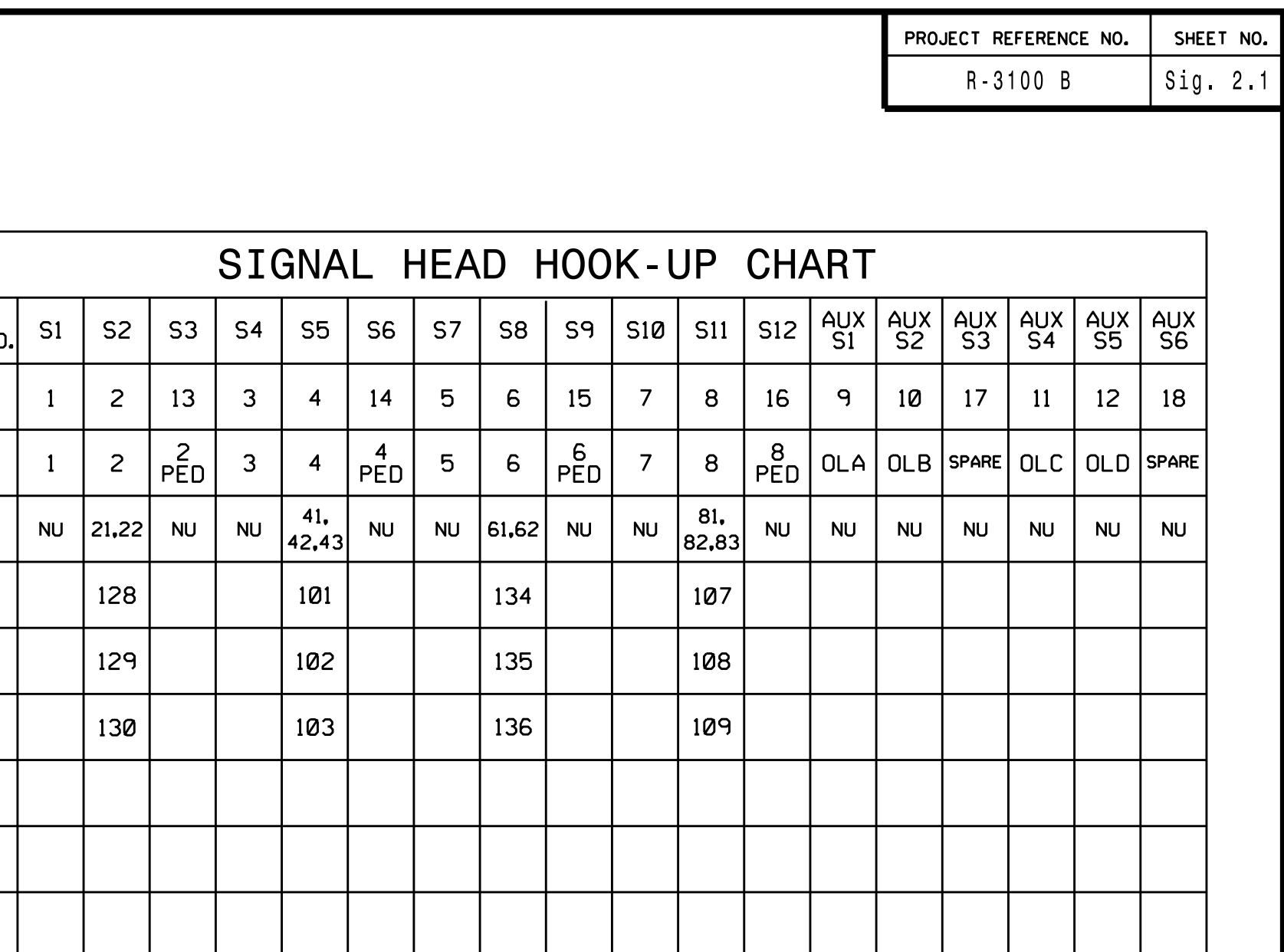

THIS ELECTRICAL DETAIL IS FOR REVISED: THE SIGNAL DESIGN: 12-1188T1 DESIGNED: August 2016 SEALED: 10/14/2016